#### **[PS3] Option to Delete files (both on HDD and SAMBA)**

07/30/2012 02:48 AM - Jerome Morrow

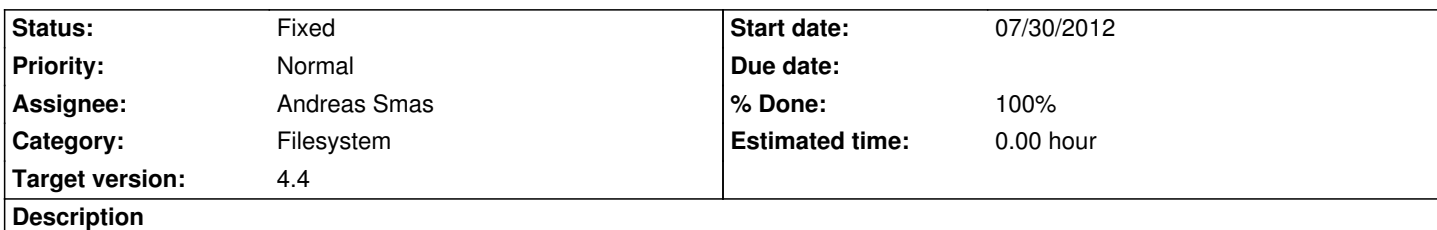

May be this happens to others too: After watch an episode, I just want to delete it, because I don't want to watch it again nor make a backup the file on DVD.

This can be resolve adding something like context menu (may be using square button), with the "delete file" option. Then a popup message like "are you sure you want to remove....". The deleting process will erase the video file and its external subtitle too.

## **Associated revisions**

**Revision 08e0eaba - 05/26/2013 09:11 PM - Andreas Smas**

Support deleting directories

Refs #1062

# **Revision 076d4f68 - 05/26/2013 10:26 PM - Andreas Smas**

Add support for deleteing files and directories over SMB

Fixes #1062

#### **Revision aebc9855 - 05/30/2013 08:51 AM - Andreas Smas**

Add confirmation when just deleting one file as well

refs #1062

#### **History**

**#1 - 07/30/2012 02:35 PM - Tiago windcrusher**

Hi You can use search to not duplicate activity...

[[https://www.lonelycoder.com/redmine/issues/764 - Delete a file]]

### **#[2 - 07/30/2012 09:35 PM - Jerome Morrow](https://www.lonelycoder.com/redmine/issues/764)**

OK, you are right. A few days ago I tried to read all the activity (bugs and features), but clearly did not see the one you mention.

Hopefully this feature can be incorporated in future releases.

### **#3 - 08/17/2012 04:29 PM - Andreas Smas**

*- Target version changed from 4.0 to 33*

#### **#4 - 09/03/2012 07:50 AM - Andreas Smas**

*- Category changed from User interface to Filesystem*

#### **#5 - 05/04/2013 06:36 PM - Jerome Morrow**

Will be great if this feature can be implemented.... Thanks

#### **#6 - 05/22/2013 10:24 AM - Andreas Smas**

*- Status changed from New to Accepted*

*- Target version changed from 33 to 4.4*

Just a tiny update. I have this working for local file system now.

Adding samba support is easy so i'll do that as well before i push it.

Thanks for waiting :-)

# **#7 - 05/22/2013 12:58 PM - Jerome Morrow**

Excelent news.... Thanks ;-)

## **#8 - 05/22/2013 04:35 PM - Girish Patel**

Can this be an option to turn off please? As I don't like the thought of my kids being able to delete files /plugin\_assets/redmine\_wiki\_extensions/images/smile.png

## **#9 - 05/25/2013 04:18 PM - Tiago windcrusher**

For me this dont work correct..

For USB HDD file this work perfect.

For PS3 HDD I'm cant delete folder, only works to delete files. For SMB folder (windows 7 share folder in uSB HD NTFS with user full control acess) - Dont work, I'm can't delete files or folder.

# **#10 - 05/26/2013 09:11 PM - Andreas Smas**

Tiago windcrusher wrote:

*For me this dont work correct..*

*For USB HDD file this work perfect.*

*For PS3 HDD I'm cant delete folder, only works to delete files.*

I'll make it possible to delete folders (assuming they are empty)

*For SMB folder (windows 7 share folder in uSB HD NTFS with user full control acess) - Dont work, I'm can't delete files or folder.*

True, I've not implemented SMB support yet (never claimed it either)

# **#11 - 05/26/2013 10:40 PM - Andreas Smas**

- *Status changed from Accepted to Fixed*
- *% Done changed from 0 to 100*

Applied in changeset commit:076d4f688a76a5c71c180de86827e92ae076916f.

# **#12 - 05/27/2013 05:34 AM - Jerome Morrow**

Thanks. Could you please also implement an "confirmation popup" and the hability to "delete non-emply folder"

## **#13 - 05/28/2013 08:52 PM - Andreas Smas**

Jerome Morrow wrote:

*Thanks. Could you please also implement an "confirmation popup" and the hability to "delete non-emply folder"*

Done (but only ask for confirmation when deleting folder).

Also displays number of files/directories to delete in confirmation dialogue.

# **#14 - 05/28/2013 09:21 PM - Jerome Morrow**

Thanks again.. But, why not confirmation popup for single files ???? /plugin\_assets/redmine\_wiki\_extensions/images/smile.png

# **#15 - 05/30/2013 01:28 PM - Tiago windcrusher**

User is very boring same ..... (I'm referendum to myself)

The option to disable / enable could be: OFF ON with confirmation ON without confirmation

This is not a request, it's just a suggestion that may be standard for new on / off switch that seem need a confirmation ..

# **#16 - 05/30/2013 10:45 PM - Jerome Morrow**

Works perfect. /plugin\_assets/redmine\_wiki\_extensions/images/wink.png